## **Skapa nytt fält**

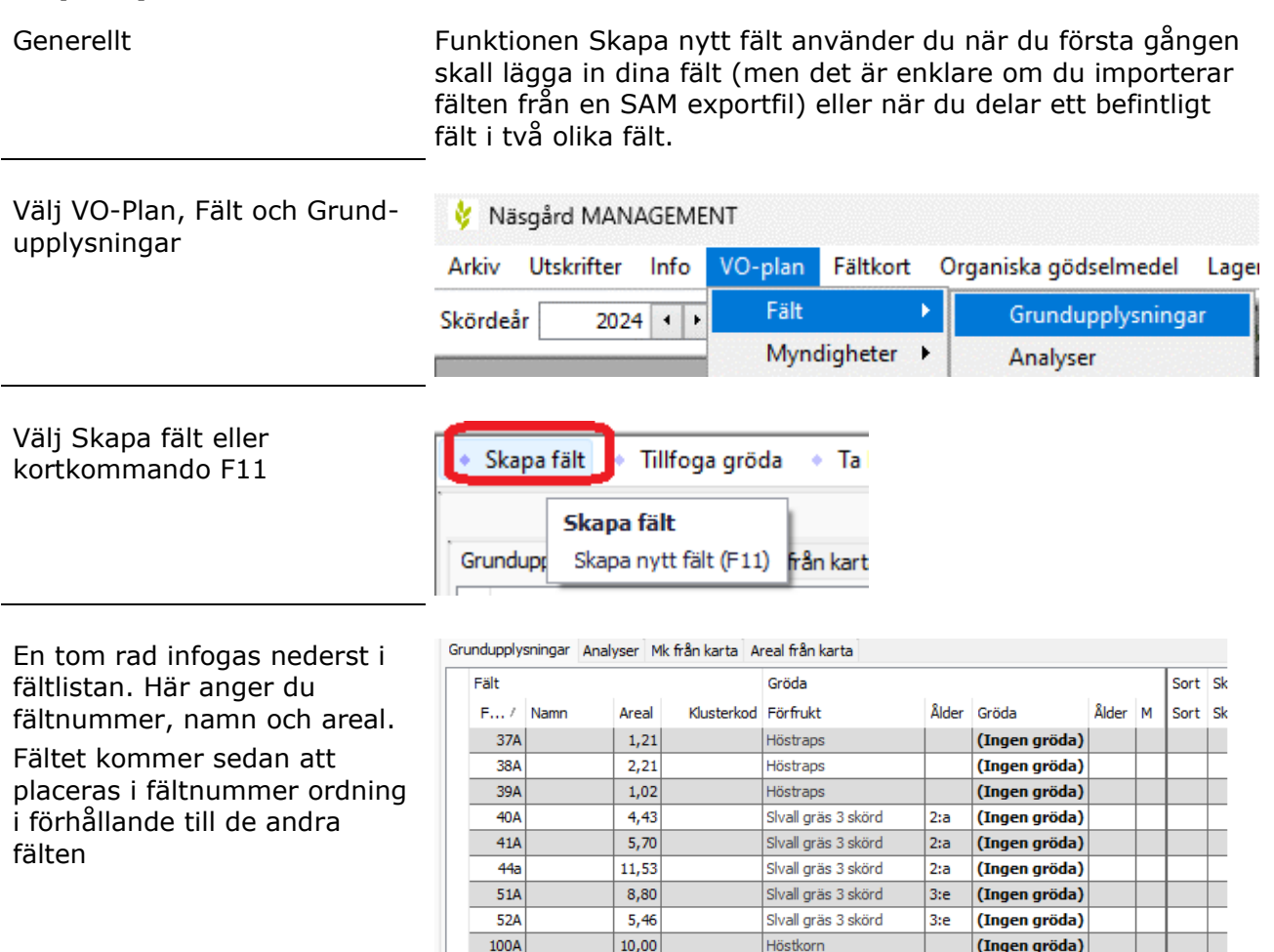

 $\overline{\mathbf{u}_\mathrm{R}(\mathbf{c})}$ 

 $\boxed{3,}$ 

 $1B$ 

## *Om fältet är en delning av befintligt fält*

Om fältet är en delning av ett befintligt fält, väljer du detta fält i kolumnen Förfrukstfält

När du valt förfruktsfält visas ett besked om du vill kopiera uppgifter från förfruktsfältet. Om du svarar Nej kommer endast förfuktsgrödan att kopieras in på fältet

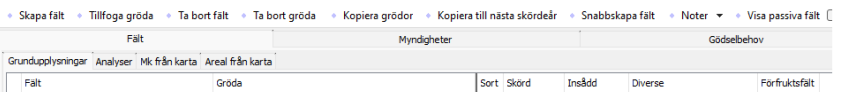

|-<br>| <mark>(Ingen groua)</mark>

(Ingen gröda)

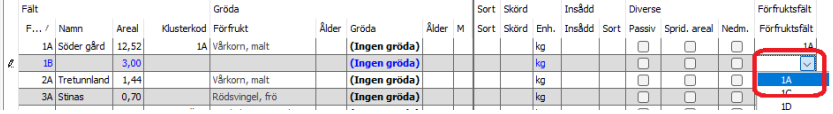

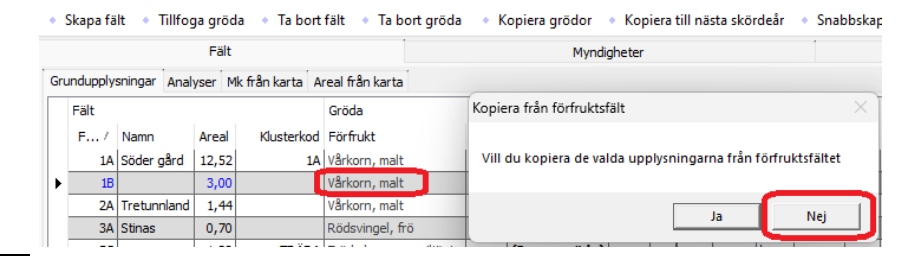

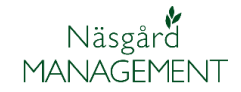

Om du svarar Ja så kommer förutom förfruktsgrödan aven medeltal för markkartering att kopieras från förfruktsfältet.

Samt blocknummer från förfruktsfältet

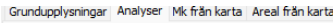

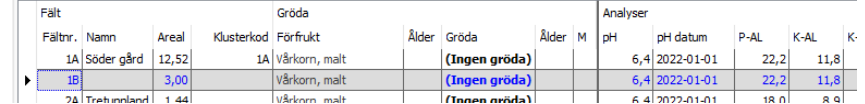

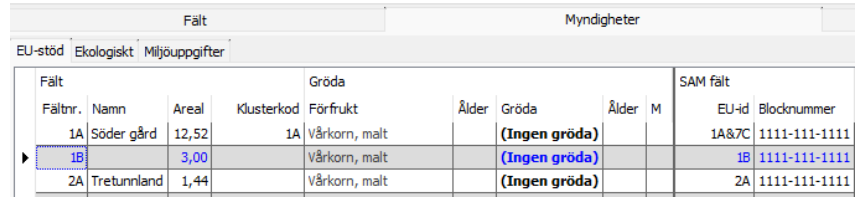

Kom ihåg att minska arealen på ursprungsfältet med den areal som du lagt på det nya fältet

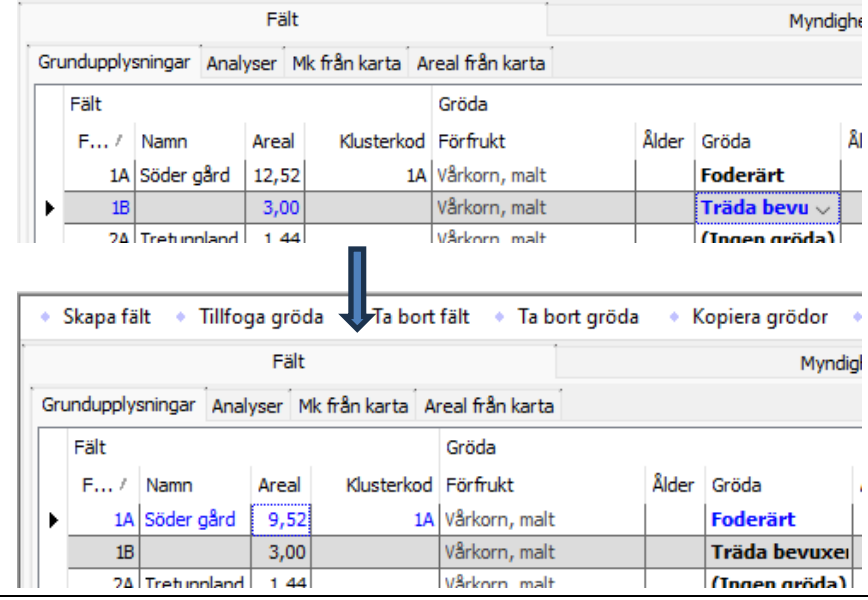